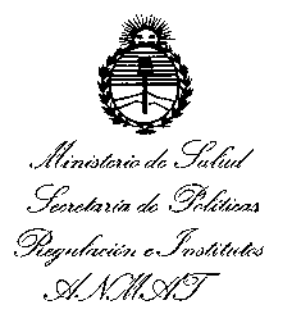

DISPOSICION N°

528 9

BUENOS AIRES, 12 MAY 2016

VISTO el Expediente Nº 1-47-3110-4406-15-1 del Registro de esta **Administración Nacional de Medicamentos, Alimentos y Tecnología Médica** , (ANMAT), Y

#### CONSIDERANDO:

**Que por las presentes actuaciones la firma JAEJ S.A. solicita la revalidación y modificación del Certificado de Inscripción en el RPPTM NO PM-342-83, denominado Sistema de Adquisición y Procesamiento de Datos; marca GE Healthcare.** I

**Disposición ANMAT N° 2318/02, sobre el** Registro Nacional de PrOductors y **Productos de Tecnología Médica (RPPTM). Que lo solicitado se encuadra dentro de los alcances de la** ,

**Tecnología Médica (RPPTM).<br>Que la documentación aportada ha satisfecho los requisitos de la normativa aplicable.**

**Que la Dirección Nacional de Productos Médicos ha tomado la intervención** que le compete.

**Que se actúa en virtud de las facultades conferidas por el Decreto N° 1490/92 Y el Decreto N° 101 del 16 de Diciembre de 2015. I**

#### **Por ello;**

, ,

á

# EL ADMINISTRADOR NACIONAL DE LA ADMINISTRACIÓN NACIONAL DE MEDICAMENTOS, ALIMENTOS Y TECNOLOGÍA MÉDICA DISPONE:

ARTÍCULO **10.- Revalídese la fecha de vigencia del Certificado de Inscripción en** el RPPTM Nº PM-342-83, correspondiente al producto médico denominado

1

Il inisterio de Sabad Secretaría de Pelíticas Pirgulación e Institutos . A. N. U. A. F

DISPOSICIÓN N°  $5\,2\,8$ 

Sistema de Adquisición y Procesamiento de Datos, marca GE Healthcare, propiedad de la firma JAEJ S.A. obtenido a través de la Disposición ANMAT N°  $6307/10$  de fecha 15 de Octubre de 2010, según lo establecido en el Anexo que forma parte de la presente Disposición.

ARTÍCULO 20.- Autorízase la modificación .del Certificado de Inscripción en el RPPTM Nº PM-342-83, denominado Sistema de Adquisición y Procesamiento de Datos, marca GE Healthcare.

ARTICULO 3°.- Acéptase el texto del Anexo de Autorización de Modificaciones el I cual pasa a formar parte integrante de la presente disposición y el que deberá agregarse al Certificado de Inscripción en el RPPTM Nº PM-342-83.

ARTICULO 40.- Reglstrese; por el Departamento de Mesa de Entrada, notifíquese al interesado y hágasele entrega de la copia autenticada de la presente Disposición, conjuntamente con su Anexo, rótulos e instruccionek de uso autorizados; gírese a la Dirección de Gestión de Información Técnica para ŗ que efectúe la agregación del Anexo de Modificaciones al certificado. Cumplido, archívese.

Expediente NO 1-47-3110-4406-15-1

DISPOSICIÓN Nº

fe

5 2 8 9

Br. ROBERTO LEDE Subadmlnlstrador Nacional A.N.M.A.'r.

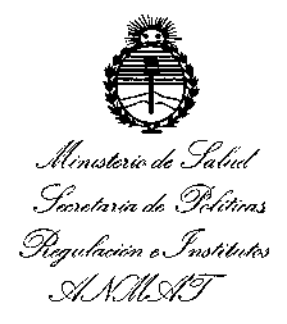

#### ANEXO DE AUTORIZACIÓN DE MODIFICACIONES

**El Administrador Nacional de la Administración Nacional de Medicamen os, Alimentos y Tecnología Médica (ANMAT), autorizó mediante DiSPosi!ión N o..5....2...8....9 los efectos de su anexado en el Certificado de** InscriPció~ **en el RPPTM NO PM-342-83 Y de acuerdo a lo solicitado por la firma JAEJ S.Al, la modificación de los datos característicos, que figuran en la tabla al pie, del producto inscripto en RPPTM bajo:**

**Nombre genérico aprobado Sistema de Adquisición y Procesamiento de Datos Marca: GE Healthcare**

**Disposición Autorizante** de (RPPTM) N° 6307/10 de **fecha 15 de Octubre** de \ 2010.

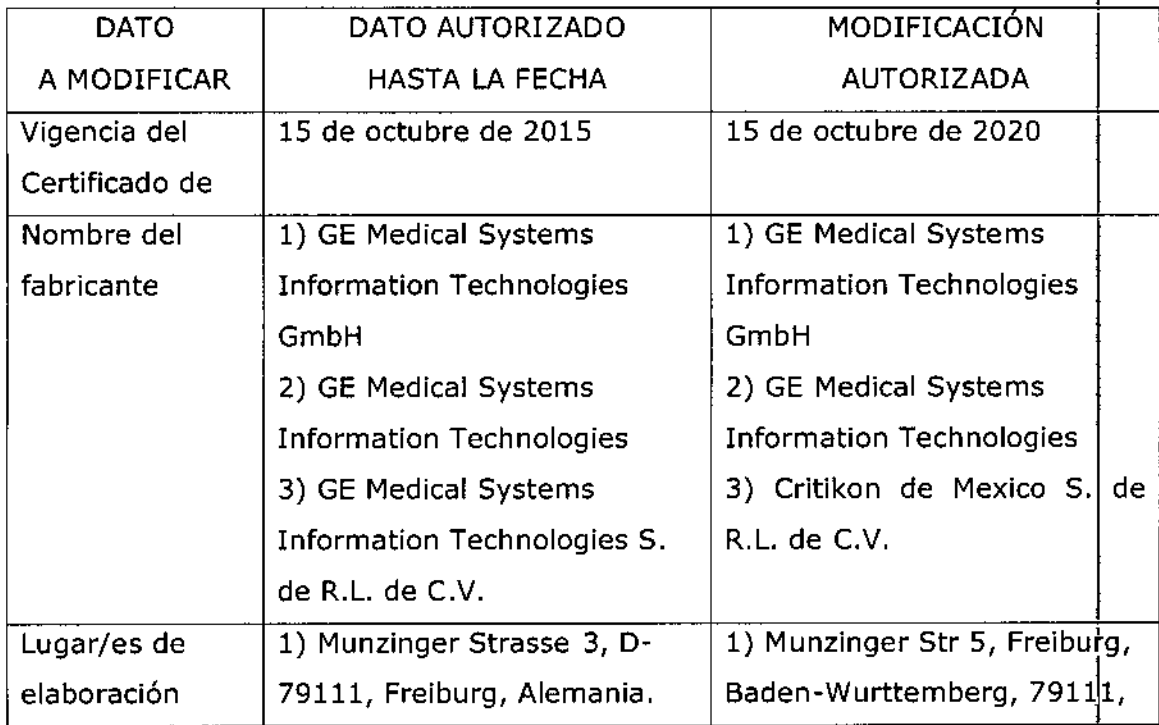

**Tramitado por expediente N° 1-47-15823-09-3.**

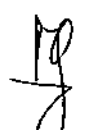

*vI!S4¿,/bU{o* a0 *gtC¿* rtorio de Salv<br>storio de Salv<br>ria de Polític *X,,,,,h,~k* d*.9"1~-'a4 .gey<t4""h' ,,~a4H"/"" cwJfCíLwY*

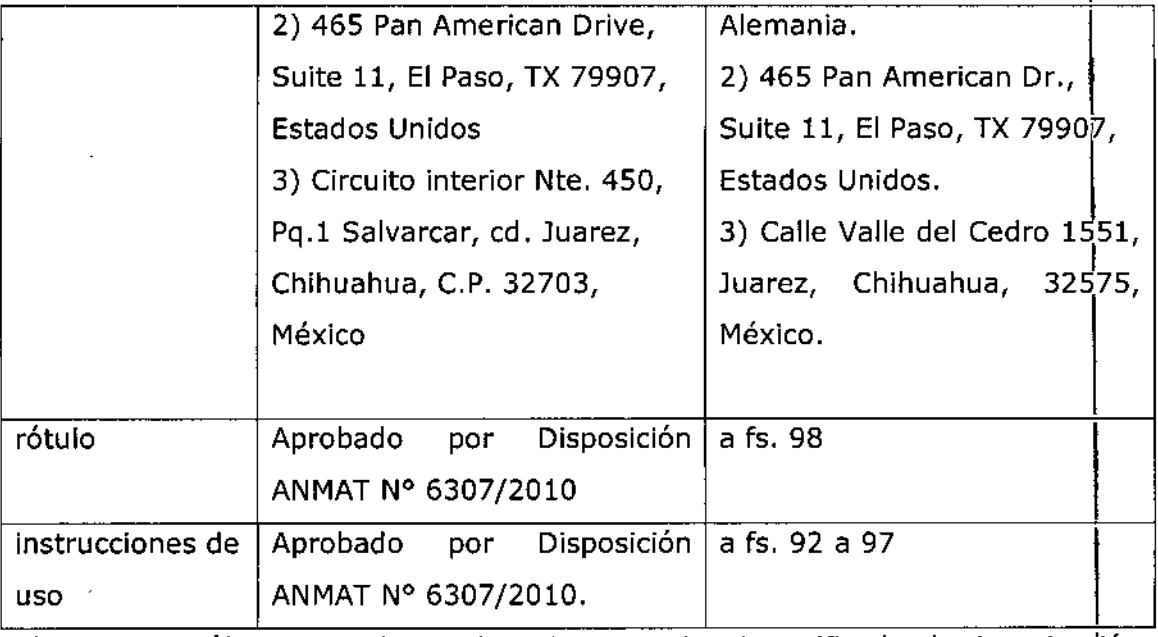

**El presente sólo tiene valor probatorio anexado al certificado de Autorizadión antes mencionado .**

**. Se extiende el presente Anexo de Autorización de Modificaciones del RPPTM a la firma JAEJ S.A., Titular del Certificado de Inscripción en el RPPTM NO PM-312-** 83, en la Ciudad de Buenos Aires, <sup>a</sup> los días 1..2..MAY. <sup>2016</sup> **Expediente NO 1-47-3110-4406-15-1** DISPOSICIÓN Nº

5 2 8 9'

Dr. ROBERTO LEDE **Subadmln\strador Nacional**  $A.N.M.A.T.$ 

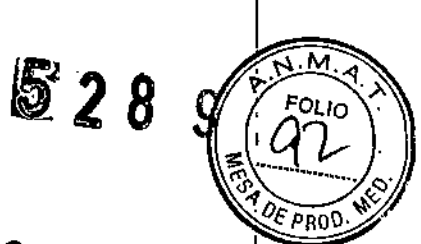

*'2 MAY 2016*

# **Sistema de Adquisición y ; Procesamiento de Datos**

# **CARDIOSOFT**

# **INSTRUCCIONES DE USO según Anexo 111.8de la Disp. 2318/02 (TO 2(04)**

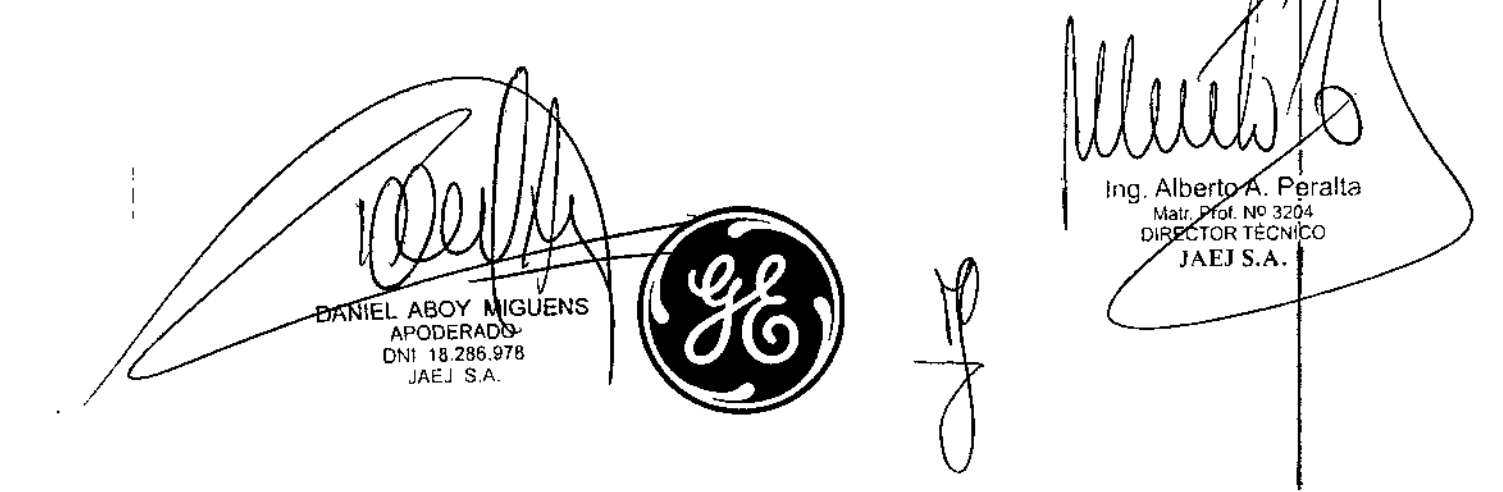

El Sistema de Adquisición y Procesamiento de datos Cardiosoft está compuesto por I siguientes partes:

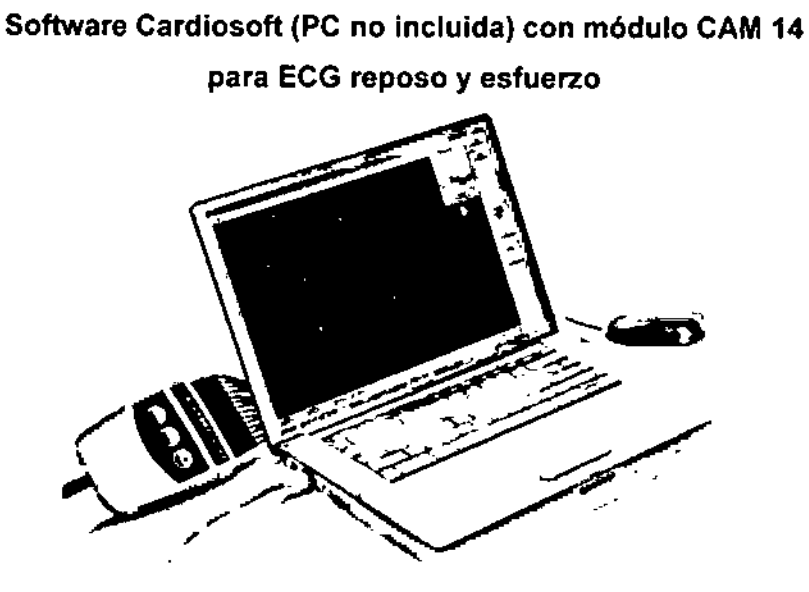

 $\ddot{\bullet}$  .

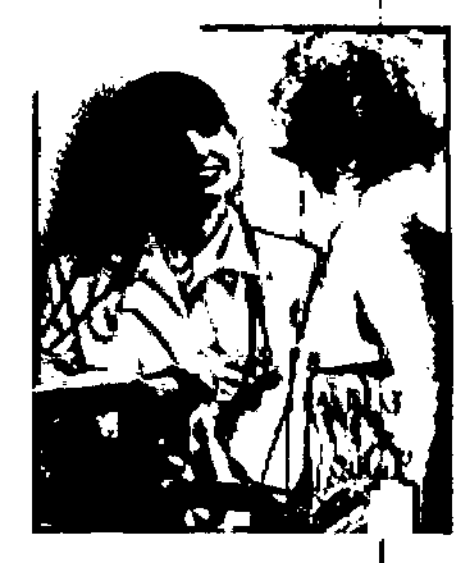

 $528$ 

**Software Cardiosoft con Módulo Tonoport para Holtar de** Presión Arterial Media (MAPA)

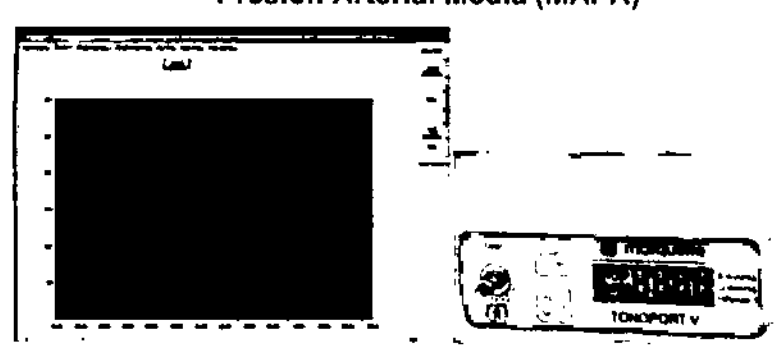

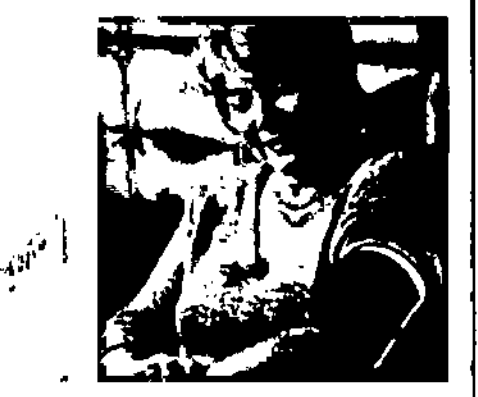

I

**Software Cardiosoft con MÓdulo (Spirosoft) con sensor para Espirometría (Mecánica Respiratoria)**

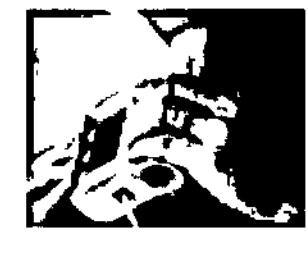

**Cardiosoft es un producto individual, no se considera dentro de una FAM LIA DE PRODUC** ١E١ cliente puede adquirir uno o varios del los módulos mencionados anteri pertenecen al producto Cardiosoft Ing. Alberto A. Peralta Mar Prof Nº 1204 **DANIS** JAFI S A DHI 15 224 AVR .<br>ا 2 **Instrucciones de Uso Cardjosoft**

#### 3.1 Rotulado

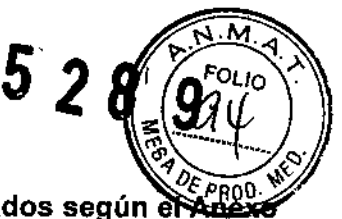

,

-

;<br>լ

Mari Poi Nº 3204<br>DIRECTOR TÉCNICO<br>SAELS.A \_\_\_\_\_\_\_\_\_\_\_\_\_\_\_Instrucciones de Uso Cardiosoft

En función de la información exigida en los rótulos de los productos importados según el III.B de la Disposición 2318/02 (TO 2004) se propone el siguiente proyecto de rótulo:

GE Medical Systems Information Technologies GmbH - Munzinger Str 5 - Freiburg, Baden-Wurttemberg Alemania 79111

GE MEDICAL SYSTEMS INFORMATION TECHNOLOGIES - 465 Pan American Dr., Suite 11 - El Paso, Tx Estados Unidos 79907

Critikon de Mexico S. de R.L. de C.V. - Calle Valle del Cedro 1551-Juarez, Chihuahua Mexico 32575 Marca: GE HEALTHCARE

Importado por JAEJ S.A. Catamarca 3426 Martínez, . Bs. As.

Sistema de adquisición y Procesamiento de Datos CARDIOSOFT

Condiciones de almacenamiento, conservación y manipulación, instrucciones especiales de operación,

advertencias o precauciones. Ver instrucciones de Uso en Manual de Usuario

lempo Func. 10 a 40<sup>0</sup> ( *I*lempo Almac. -10 <sup>a</sup> *lOO( /* Hum. FunC.30-75% / Hum. Almac. 0\*90%

Director Técnico: Ing. Alberto Peralta - Matrícula 3204

Venta Exclusiva a profesionales e instituciones sanitarias

Autorizado por la A.N.MAT. PM 342-083

Toda la información que no se encuentre impresa en el rótulo original del fabricante será agrégada en<br>un rótulo impreso por JAEJ .SA.

#### 3.2 Prestaciones contempladas en el ítem 3 del Anexo de la Resolución GMC N° 72/98 que dispone sobre los Requisitos Esenciales de Seguridad y Eficacia de los Productos Médicos y los posibles efectos secundarios no deseados ;

El Cardiosoft utilizado bajo estricta vigilancia de Institución Sanitaria o Profesional de la Salud, siguiendo las instrucciones de uso, mantenimiento y funcionamiento, no presentan efectos secundarios nocivos para el paciente. <sup>1</sup>

El uso de El Cardiosoft debe reservarse exclusivamente al monitoreo de signos vitales, bajo estricta presencia médica, respetando las indicaciones del fabricante respecto de instrucciones de uso, insumos, descartables, etc. Cualquier otra utilización podría suponer riesgo para el paciente.

NO utilizar en entorno magnético ya que no pueden predecirse los efectos secundarios no deseados.

El producto cumple con los requisitos esenciales de seguridad y eficacia según la evidencia y normativas detalladas en el Informe Técnico.

Uso Previsto: El Cardiosoft es un Sistema de Adquisición y Procesamiento de datos para realizar monitoreo Fisiológico de parámetros del paciente, basado en PC. Permite la realización de pruebas electrocardiográficas (ECG de reposo y pruebas de esfuerzo), espirométricas y exámenes de presión Holter. El sistema debe utilizarse bajo la supervisión directa de un profesional médico. Cardiosoft no está diseñado para su uso como monitor fisiológico de los signos vitales. La PC con Cardiosoft 'no debe emplearse como instrumento para urgencias.

Se lo utiliza en áreas de diagnóstico cardiológico, laboratorios de Esfuerzo, consultorios de ECG en reposo, área de Neumonología, etc.

#### 3.3 Combinación o conexión con otros productos médicos

Todo equipo auxiliar conectado al Cardiosoft resultará en la formación de un sistema electromédico y, por tanto, debe cumplir con los requisitos de las normas IEC60601-1. Los accesorios.para interconectar a Cardiosoft con otros equipos deben ser los originales adquiridos al proveedor autorizado.

#### 3.4 Verificación de correcta instalación y manipulación

/

DANIEL <del>ABOY MI</del>CUEI APODER400 ONI 18.28 978

- Una vez desembalado el Cardiosoft verifique que se encuentren todas las partes en correcto estado de conservación. En caso del daño o falta de alguno de las partes o accesorios, póngase en contacto con su proveedor local.
- El uso de otros accesorios que hó lesten previstos dada ttílizados con Cardiosoft Ipodrían afectar sµ fendimiento ing. Alberto A. Peralta .
- o Los dispositivos requieren mantenimiento periódico por razones **B** asegurar que el sistema funcione sin peligro, cada año debe hacerse una técnica.
- o Inspección visual del aparato y de los accesorios para determinar si han sufrido algún daño mecanico que pudiera interferir con su funcionamiento.
- o Verificación de la legibilidad de las etiquetas del aparato relacionadas con la seguridad.
- o Una prueba del funcionamiento.
- o Medición de la resistencia del conductor puesto a tierra que no tiene fusible y de la corriente de fuga equivalente según las normativas locales.

,

FOLIO

I

- o El sistema no requiere ninguna otra revisión periódica de mantenimiento.
- En el manual de Service se cuenta con mantenimientos preventivos y correctivos detallados, que incluyen reemplazos, calibraciones, ajustes, etc, que no pueden ser realizados por el usuario sino que deben ser realizados por personal especializado, por lo que no se describen en las presentes instrucciones de uso.

#### 3.5Riesgos relacionados con la implantación del PM I

El Cardiosoft NO es un producto implantable.

#### 3.6 Riesgos de interferencia recíproca

El Cardiosoft NO ocasiona riesgos de interferencia recíproca relacionados con la presencia del PM en investigaciones o tratamientos específicos. \

#### 3.7 Rotura del envase

•

El Cardiosoft y sus módulos no cuentan con envase protector de esterilidad ni deben ser reesterilizados. Deben sí manipularse y limpiarse según se indique a continuación.

#### 3.8 - 3.9 Reutilización, limpieza

- El Cardiosoft y sus módulos son productos reutilizables, que deben ser limpiados y mantenidos según lo indique el fabricante.
- Para evitar una descarga eléctrica, desenchufe siempre el cable de alimentación de la toma de corriente de pared o de la fuente de alimentación de CC antes de limpiar el dispositivo.
- NO sumerja la unidad ni permita que entre ningún líquido en la caja ni en ninguna abertura.
- Periódicamente deben revisarse todas las partes de los módulos del Cardiosoft, principalmente ante la aparición de alguna alarma. Esta revisión debe ser realizada por técnicos autorizados y debidamente capacitados.
- Los accesorios descartables están indicados para un solo uso, deben ser desechados según lo indique el fabricante del descartable, no deben ser reesterilizados. Los materiales descartables utilizados vienen estériles de fabrica.
- Superficie del equipo
	- o Utilice un paño húmedo para limpiar las superficies. No permita que ningún liquido se introduzca en el sistema. Puede usar limpiadores y desinfectantes que se usan en los hospitales, con un contenido de alcohol de hasta el 70%. Si algún líquido contamina el sistema, notifique a servicio técnico para que determinen si está dañado.
	- o NO utilice desinfectantes con compuestos de fenal o peróxido para desinfectar las superficies externas
- Cables, electrodos
	- o Antes de limpiar o desinfectar, desconecte el cable del sistema. Para desconectar los cables, tire del enchufe y no del cable.
	- o Limpie los cables frotándolos con agua jabonosa; desinfecte con una solución desinfectante. Puede usar limpiadores y desinfectantes que-se rusan en los hospitales, con un contenido de alcohol de hasta el 70%. No sumeria los cables en líquidos.
	- o Para evitar que se vuelvan a usar, descarte los electródos desechables inmediatamente después de quitárselos al paciente.
	- o Inmediatamente después de retirar los eléctrodos //eutilizables del paciente, limpielos tal como se **ɗescribe ⁄en las i** i†∣stiγuccion
- Lea la noja de *ga*ros de seguridad joel material

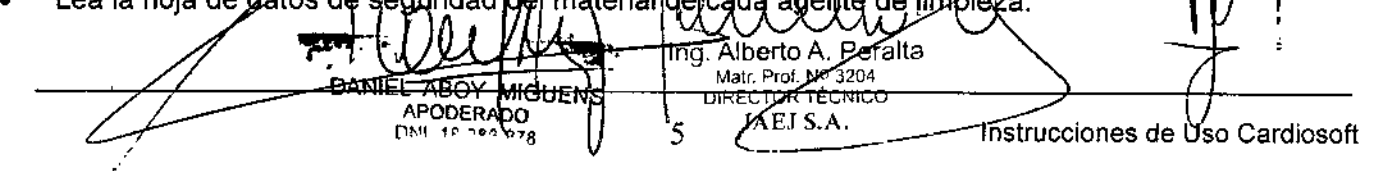

## 3.10 Emisión de radiaciones

•

El Cardiosoft NO emite radiaciones con fines médicos.

## 3.11-3.12-3.14PRECAUCIONES •

- UNA PRECAUCiÓN indica la presencia de un riesgo potencial o una práctica arriesgada que, si no se evita, podría producir lesiones personales leves o dañar el equipo o las instalaciones.
- ACCESORIOS (REPUESTOS): para garantizar la seguridad del paciente, utilice únicamente componentes y accesorios fabricados o recomendados por GE Medical Systems Information Technologies. Los componentes y accesorios utilizados deben cumplir los requisitos de las normativas de seguridad aplicables de la serie EN 60601 Y las normativas de rendimiento esenciales; la configuración del sístema debe cumplir los requisitos de la normativa EN 60601-1.<br>1 para sistemas electromédicos.
- Daño del equipo: Antes de conectar el equipo al cable de alimentación, compruebe que los parámetros de voltaje y frecuencia de la fuente de la linea de alimentación coinciden con los indicados en la placa de la unidad.
- Pérdida de datos: Para evitar la pérdida de .datos, obtenga diariamente copias de la info'rmación del sistema y de los pacientes. ~
- Venta restringida. Las leyes federales limitan la venta de este dispositivo sólo a médicos o con prescripción facultativa. I
- Protección de la contraseña: Si el acceso al sistema está protegido por una contraseña, ésta debe guardarse en un lugar seguro y sólo deberá estar al acceso de usuarios registra<mark>dos del</mark><br>sistema.
- Módulo de adquisición: Usar CardioSoft sólo junto al módulo de adquisición CAM.14 o CGRINA.
- Configuración del sistema: El equipo o sistema no deberá utilizarse adyacente a otros equipos o apilado con los mismos. Si es necesario el uso ad advacente o apilado, pruebe el equipo o sistema para verificar su funcionamiento normal. <sup>1</sup>
- Conexión apropiada de los hilos de derivación. Una conexión inapropiada causará interferencias en el ECG. Identifique cada uno de los hilos de derivación desde su etiqueta del módulo de adquisición hasta el conector coloreado y, luego, al electrodo correcto, para cerciorarse de que coincida con la ubicación correcta de la etiqueta.
- Peligro para el paciente: Desconecte TONOPORT del paciente cuando esté conectado a la PC.
- Peligro de contusión NO especifique intervalos de PA menores de 2 minutos. Las lecturas de TA pueden ser incorrectas y el brazo se puede dañar. 1

## 3.16 Precisión de las mediciones ,

- Si es dudosa la precisión de cualquier valor presentado en la pantalla, o impreso en un registro gráfico, determine los signos vitales del paciente utilizando medios alternativos. Verifique' que el equipo funciona correctamente.
- Frecuencia cardiaca: sin límite indicado
- Pulsaciones por minuto: 35 240 LPM, +/- 5%.
- Rango de Medición PEF 0.1 a 16 l/s, FEV1 y FVC 0.1 a 8 l. Resolución PEF 5 ml/s, FEV1 y FVC 1 mI. Precisión PEF +/-3% / 0.4 l/s, FEV1 y FVC +/-3% / 0.051 l/s
- Presión sanguínea NO invasiva: Sistólica 60 260 mm Hg, diastólica 40 220 mm Hg, Media 50 <sup>260</sup> mm Hg. Precisión +/- 5% ¡
- La luz ambiental, la electrocirugía, los colorantes intravasculares y los fármacos vasoconstrictores pueden afectar a la precisión de la medición.

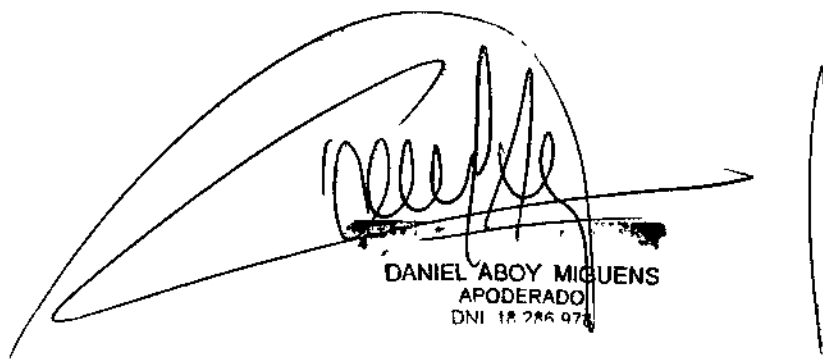

Ing. Alberto A. Peralta Malr Prof. Nº 32047<br>DIRECTOR TECNICO .fA S.A.

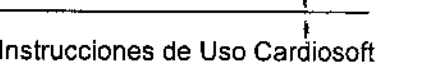

 $\sum_{i=1}^{N}$  M  $\sum_{i=1}^{N}$ *FOLIO •*

 $\mathbb{R}$  য়  $\mathbb{N}$ 

 $\bf{5}$ 

 $\boldsymbol{2}$ 

<sup>4</sup> ~'" *0t,* PRO\)' ','

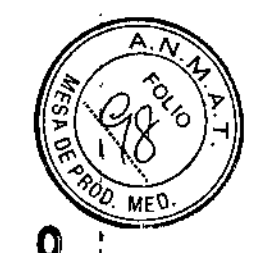

#### Rotulado

r •

#### En función de la información exigida en los rótulos de los productos importados según el Anexo III.B de la Disposición 2318/02 (TO 2004) se propone el siguiente proyecto de rótulo:

GE Medical Systems Information Technologies GmbH - Munzinger Str 5 - Freiburg, Baden-Wurttemberg Alemania 79111 GE MEDICAL SYSTEMS INFORMATION TECHNOLOGIES - 465 Pan American Dr., Suite 11 - El Paso, Tx Estados Unidos 79907 Critikon de Mexico S. de R.L. de C.V. - Calle Valle del Cedro 1551 - Juarez, Chihuahua Mexico 32575 Marca: GE HEAlTHCARE Importado por JAEJS.A. Catamarca 3426 Martínez, . Ss.As. Sistema de adquisición y Procesamiento de Datos CARDIOSOFT Número de Serie XXXXX Fecha de fabricación MM/AAAA Condiciones de almacenamiento, conservación y manipulación, instrucciones especiales de operación, advertencias o precauciones. Ver instrucciones de Uso en Manual de Usuario Temp. Func. 10 a 40°C / Temp. Almac. -10 a 70°C / Hum. Func.30-75% / Hum. Almac. 0-90% Director Técnico: Ing. Alberto Peralta - Matrícula 3204 Venta Exclusiva a profesionales e instituciones sanitarias Autorizado por la A.N.M.A.T. PM 342-083

Toda la información que no se encuentre impresa en el rótulo original del fabricante/será agregada en un rótulo imprese por JAEJ .SA

DANIEL ABOY MIGUENS **APODERADO** ONI 18.286.976 .IAEJ S.A.

ing. Alberto? ∖ Béralt≧ Matr. Prof. No. 3204<br>DIRECTOR TECNICO JAEJ S.A.